# MANAGEBAC

## TUTORIAL - PARENTS

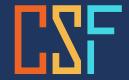

Conseil scolaire francophone de la Colombie-Britannique

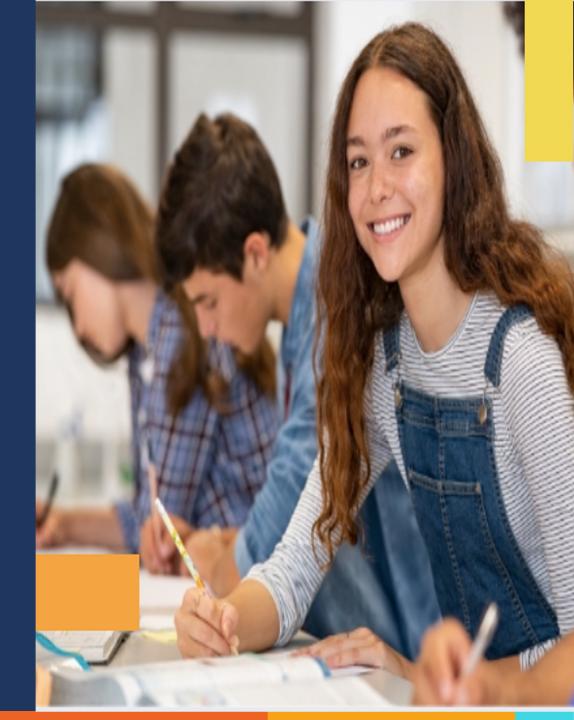

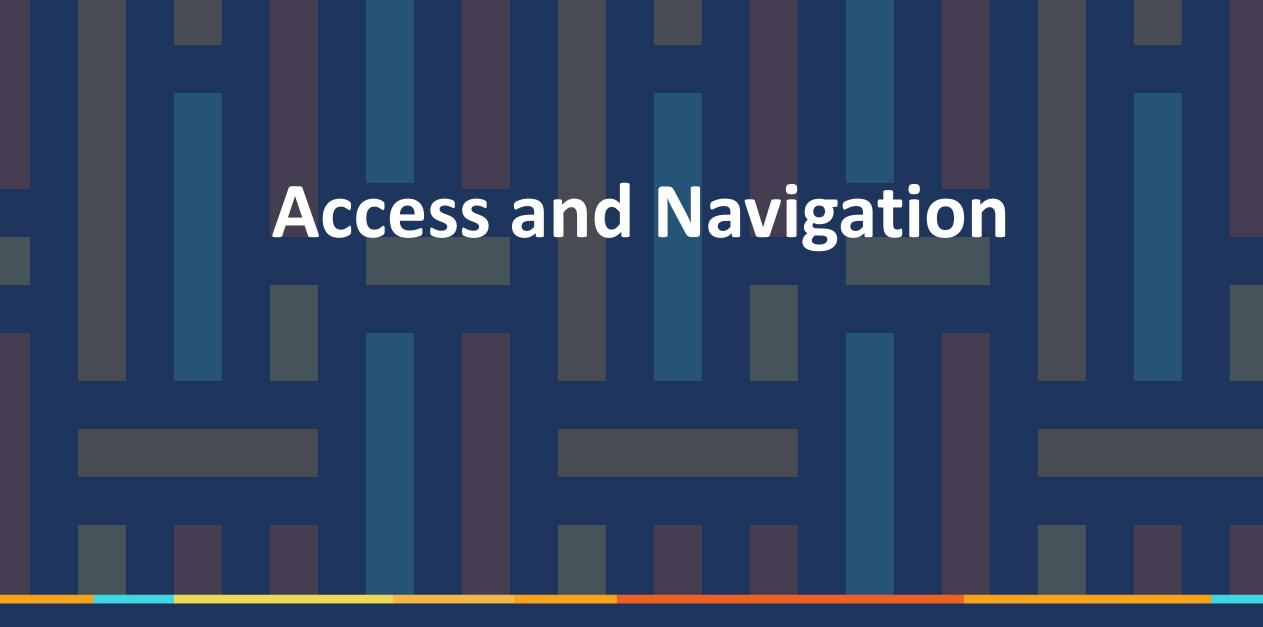

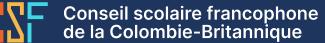

**Conseil scolaire** francophone de la Colombie-Britannique Access and

# Navigation

# ManageBac

Dear Mahdi,

A new Parent account has been created for you on ManageBac at École secondaire Jules-Verne. Below are some important account details:

Your School URL: https://jv.managebac.com/

Your login information is as below:

CONNEXION: mahdiza1806@gmail.com

Please click the button below to set your password and sign-in (this link will expire after 30 days): Welcome!

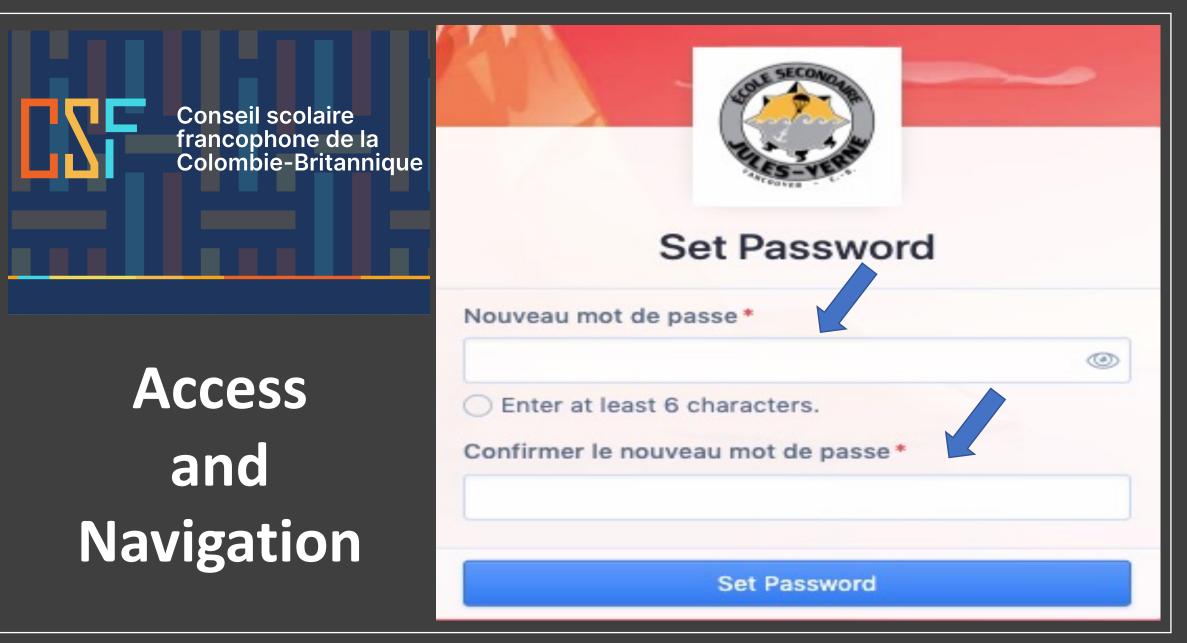

**Conseil scolaire** francophone de la Colombie-Britannique Faria International School Login \* Password\* Forgot your password? Access and Remember me for 30 days (This is a trusted computer that only I have access to) Navigation Sign-in or G Sign-in with Google https://jv.managebac.com Sign-in with Office 365

QuickStart Tip X You can click "Skip QuickStart" and go straight to the "Home Menu" to complete checklist later. Skip QuickStart **Conseil scolaire** francophone de la Colombie-Britannique M Hi Mahdi, welcome to ManageBac 🎉 Supporting your journey as an IB Diploma Parent Access QuickStart Checklist 1 of 3 Completed and Profile Review and update your personal and contact details. Messages et notifications Navigation (2) Review your message preferences and save to complete. **Customise Home** (3) Review your account personalisation options and save to complete.

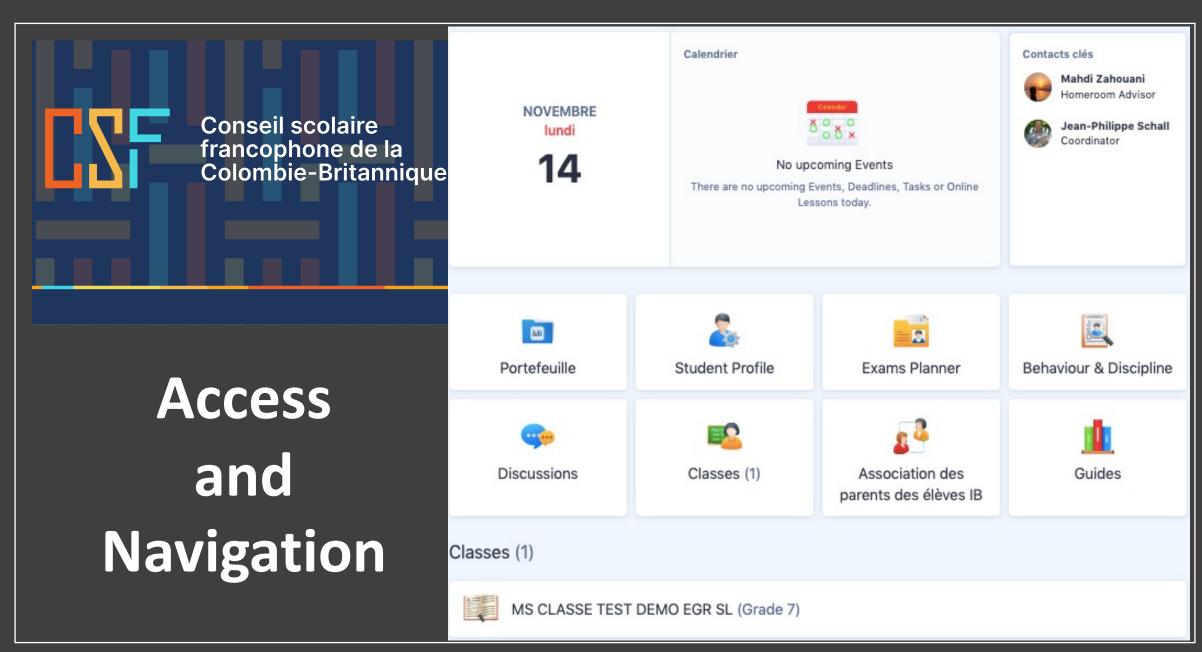

» 希 École secondaire Jules-Verne Calendrier Contacts clés **Conseil scolaire** (i) Accueil francophone de la Colombie-Britannique Portefeuille NOVEMBRE O Association des parents des élèves IB ð o ð × ¢. lundi 14 No upcoming Events Q) Discussions There are no upcoming Events, Deadlines, Tasks or Online Lessons today. () Academic Profile Guides M 10 FariaOne School OS Accès Student Profile Behaviour & Discipline Portefeuille Exams Planner E et Navigation Discussions Classes (1) Association des parents des élèves IB Classes (1) MS CLASSE TEST DEMO EGR SL (Grade 7)

#### 8

Mahdi Zahouani

Homeroom Advisor

Jean-Philippe Schall

Coordinator

2

Guides

>> \Lambda École secondaire Jules-Verne **Conseil scolaire** francophone de la Colombie-Britannique Général Calen ( Accueil Portefeuille NOVEMBRE Association des parents des တ lundi élèves IB 14 Q Discussions > Ther Access Académique (O) Academic Profile and Explore Navigation 🖧 Guides MB FariaOne School OS

### Roy

|          | Eleonore Zahouani<br>IB Diplôme (Finissants 2023) (Grade |       |                                             |  |  |  |
|----------|----------------------------------------------------------|-------|---------------------------------------------|--|--|--|
| des<br>> | Next 2                                                   | Weeks |                                             |  |  |  |
|          | lundi                                                    | mardi | mer                                         |  |  |  |
|          | Today                                                    | 15    | 16<br>6:10PM<br>L'île au t<br>Chapitre<br>3 |  |  |  |
|          | 21                                                       | 22    | 23                                          |  |  |  |
|          | Upcon                                                    | ning  |                                             |  |  |  |

| IB Diplôme | e (Finissants 2023   | 3) (Grade 12)                                                     |               |                  |                 |                  | <ul> <li>Subm</li> <li>Pendi</li> </ul> |
|------------|----------------------|-------------------------------------------------------------------|---------------|------------------|-----------------|------------------|-----------------------------------------|
| Next 2 We  | eeks                 |                                                                   |               | l                |                 | My Full Calendar | Contacts                                |
| lundi      | mardi                | mercredi                                                          | jeudi         | vendredi         | samedi          | dimanche         | Any ques<br>child's pr<br>at school     |
| у          | 15                   | 16<br>6:10PM FR8B -<br>L'île au trésor -<br>Chapitre 3 et 4<br>() | 17            | 18               | 19              | 20               | key conta                               |
|            | 22                   | 23                                                                | 24            | 25               | 26              | 27               | Reference                               |
| Upcoming   | 3                    |                                                                   | Tout 💿 Online | e Lessons 🖸 date | limite 🕒 Événem | ents 🔯 Tâches    | Nav     Rev     you     and             |
|            | L'île au trésor - Ch | apitre 3 et 4 ()<br>anding () mercredia                           | at 6:10 PM    |                  |                 | N/A              |                                         |

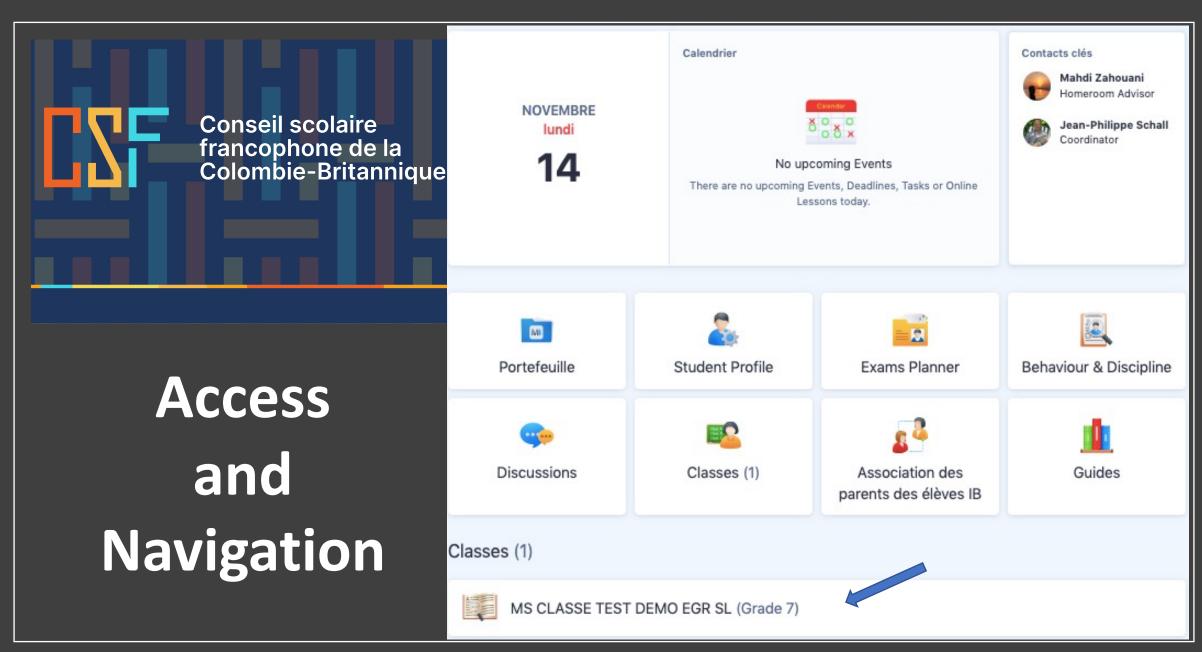

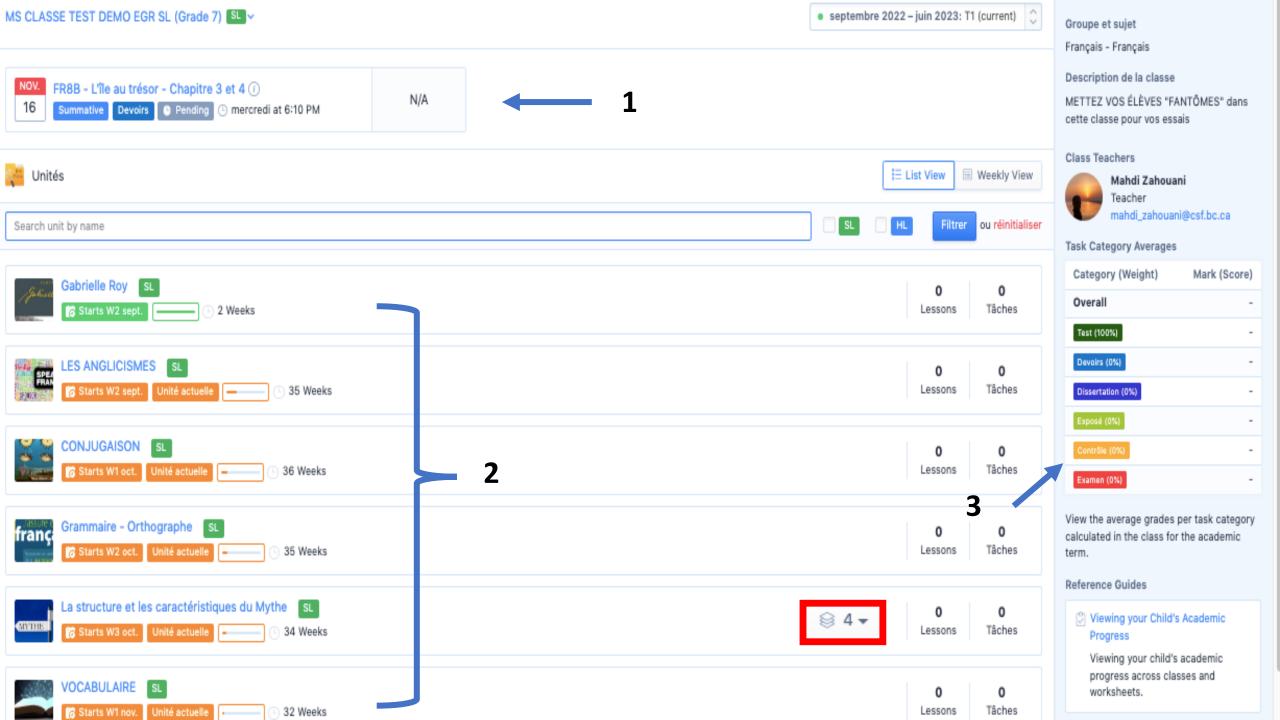

Conseil scolaire francophone de la Colombie-Britannique

How do I change or customize my profile ?

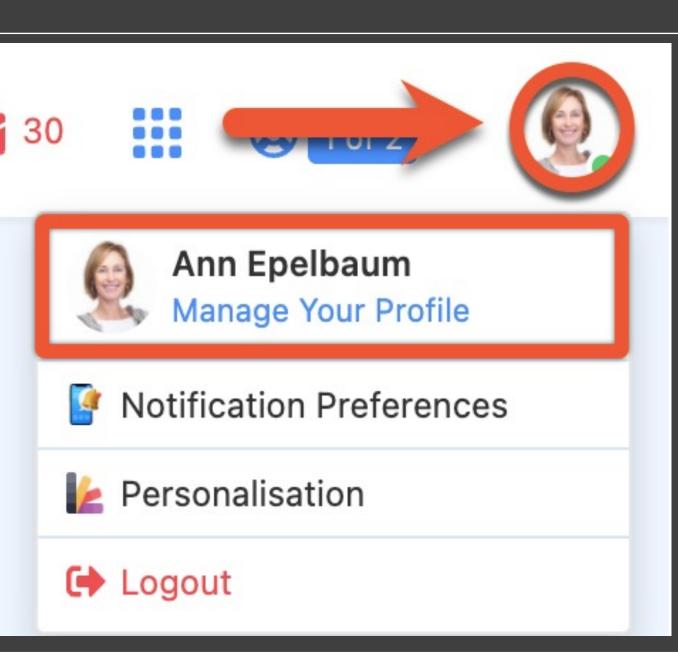

How do I change or customize my profile ?

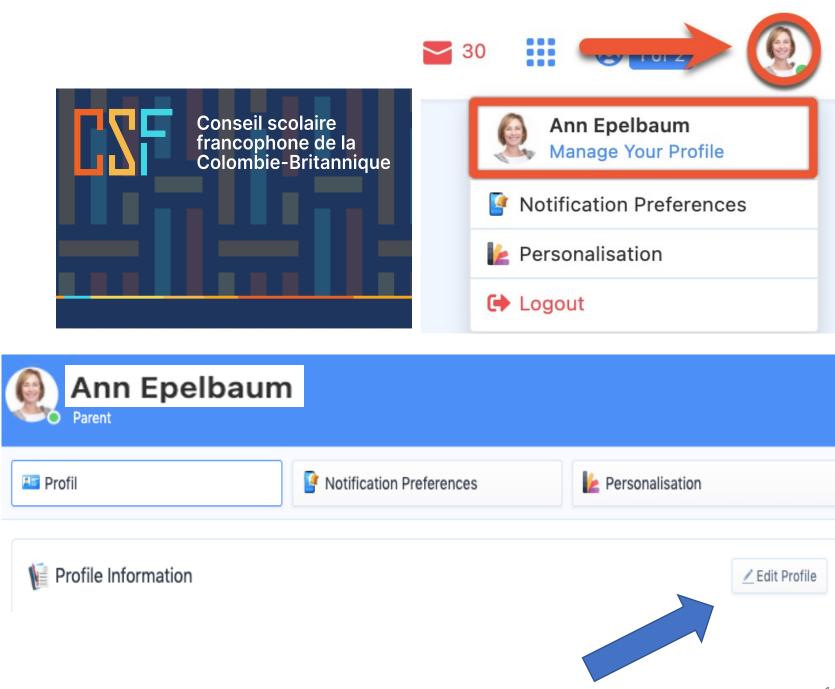

# NOTIFICATIONS AND PREFERENCES

| 🔚 Profil                                                                                  | Notification Preference | erences           | 崖 Personalisation |                      |
|-------------------------------------------------------------------------------------------|-------------------------|-------------------|-------------------|----------------------|
| 🏡 Général                                                                                 |                         |                   |                   | Mobile Notifications |
| Push Notifications<br>Enable or disable push notifications on all n                       | nobile devices.         |                   | ¥                 |                      |
| 4 Association des parents des élèves IB                                                   |                         | Web Notifications | E-mails           | Mobile Notifications |
| Ó Événements<br>Notifications about Parents Association Eve                               | ents.                   |                   |                   |                      |
| Fichiers<br>Notifications about new Files uploaded to the                                 | he Parents Association. |                   |                   |                      |
| Messages<br>Notifications about new Discussions posted within the Parents<br>Association. |                         |                   |                   |                      |
| Classes                                                                                   |                         | Web Notifications | E-mails           | Mobile Notifications |
| Tasks & Resources<br>Notifications about new Tasks, Online Lessons and Resources.         |                         |                   |                   |                      |
| Événements<br>Notifications about Class Events and Deadlines.                             |                         |                   |                   |                      |
| Portefeuille<br>Notifications which are related to your child                             | l's Portfolio.          |                   |                   |                      |

# Need help?

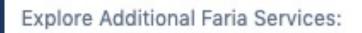

Mobile App

Portefeuille

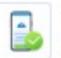

M

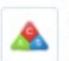

Programme Handbooks Browse Handbooks.

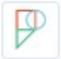

Pamoja Online Courses Pursue your passion with a full range of IB DP online courses.

Download to access via Android or iOS devices.

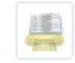

International School Parent Guide Browse our step-by-step guides designed to help you get started.

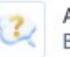

Aide et support Browse our tutorials or contact us.

Follow your child's learning journey.

MZ

\_

Aide et support

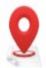

### Access and Navigation

- Getting Started with ManageBac checklist
- Navigating ManageBac as a Parent
- Viewing School Announcements & Messages
- Accessing Parent Handbooks

- Updating Your E-mail, Password and Personal Information
- Community Support Webinar: ManageBac for Parents: How to navigate and track your child's progress

#### Your Child's Academic Journey

- Viewing your Child's Calendar, Attendance & Timetable
  - Subscribe to your Child's Deadlines Calendar
  - View and Download your Child's Class Timetable
  - Viewing your Child's Attendance Status & Records
  - Submitting an Attendance Excusal

- Viewing your Child's Behaviour Notes
- Viewing your Child's Academic Progress
  - Viewing your Child's Portfolio Coursework
  - Viewing your Child's Task Deadlines, Grades & Comments
  - Viewing your Child's Report Card

## ManageBac Help Centre

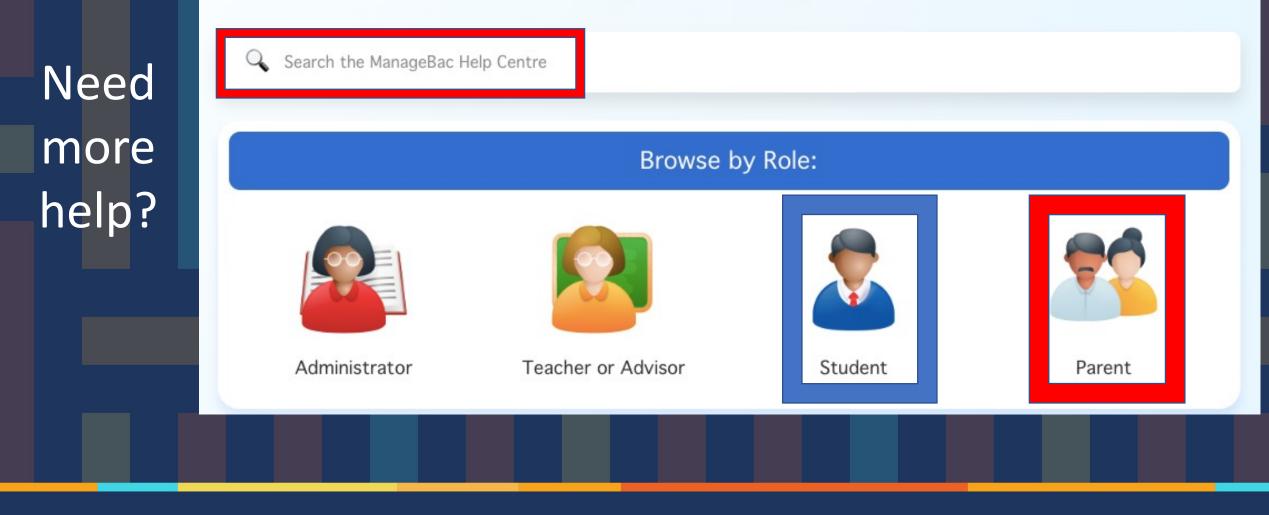

## **ManageBac for Mobile**

### For Students, Parents, Teachers and Coordinators

#### Unit Details BROWSE UNIT DETAILS 0 up Unit opterriber 10, 2018 provide **Aobal Context** Key Concepts Assthetics Change Orientation in space and time piloration to Develop September 19, 2018 ..... **Communication** Communities TAXABLE PARTY. Chilizations and social histories Creativity SE Form Heritage Pilgrimage Global Interactions C Perspective Migration Displacement and exchange Globalization and sustainability ploration to Develop September 19, 2018 . . . . . . Commonality Independently Investor & Print 0. 14 Harris cheel on a pack of pulled into itself a bail 22 ۰

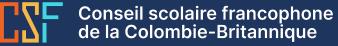

STAY

TUNED!

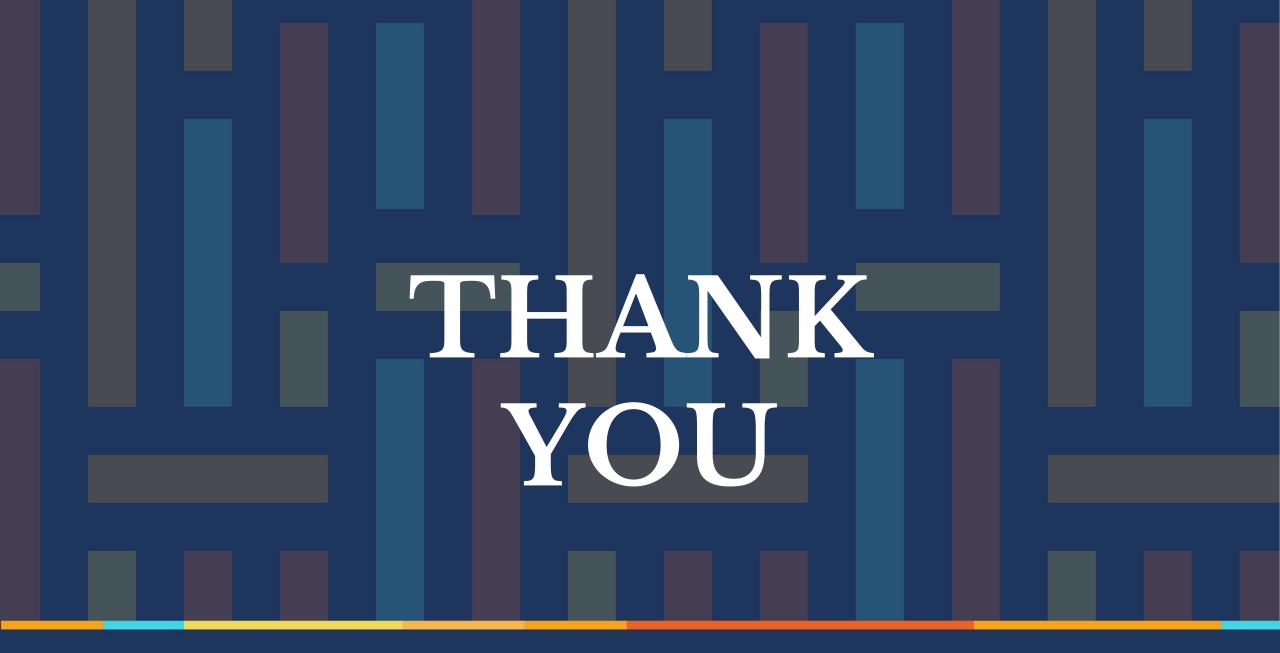

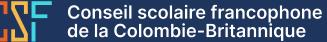